# Big Data Analytics: Introduction

Alexander Schönhuth

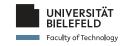

Bielefeld University April 7, 2022

#### LEARNING GOALS TODAY

- None of today's topics plays an explicit role in assignments/exercises or the exam
- ▶ But they may reappear in other topics, and then play an implicit role
- Goal today is to get fundamental ideas about the following crucial topics

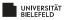

Organizational matters

What is Data Mining?

**Statistical Limits** 

**Useful Things** 

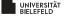

### **BASIC INFORMATION**

- ► *Organization*:
  - ► How do lectures, tutorials etc work
  - What tools will be used
- ▶ What does *Data Mining* mean? What is the meaning of
  - ► Statistical/Computational Modeling
  - Summarization
  - ► Feature Extraction
- ► What are Statistical Limits on Data Mining
  - ► Bonferroni's Principle
- ► Which are *Useful Things to Know* 
  - ► Word importance (example): the TF.IDF measure
  - Hash functions
  - Secondary storage and the effects on runtime
  - ► The natural logarithm and important identities based on it
  - Power laws

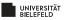

6

Organizational matters

What is Data Mining?

**Statistical Limits** 

**Useful Things** 

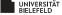

## Prerequisites, Lectures, Exercises

- ► Course prerequisites: Databases I (Datenbanken I)
- ► Lectures: Thursdays, 10-12, first via Zoom meetings as per links provided; later hybrid meetings
- ► Exercises: 5 assignments + 1 exam preparation session

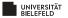

### Assignments, Exam

#### ► Tutorials/Assignments:

- New exercise sheets provided on Thursdays April 15, April 29, May 12, June 2, June 23, July 7 (exam preparation) after the lecture
- Exercises to be submitted by Tuesday, 23:59 twelve days thereafter, discussion on Wednesday, Thursday same week
- ► Submission of exercises in groups of 2-3 people possible
- Every one is supposed to present at least one exercise in the tutorials (ideal scenario)
- ▶ Upload to corresponding folder in the "Lernraum Plus"
- ► First exercise sheet uploaded on 15th of April (next week)

#### **►** *Exam*:

- Presence exam planned for Thursday, July 14, 2022 between 10:00 and 14:00 (may be subject to changes due to situation; we will communicate changes as timely as possible)
- ► Admitted: everyone exceeding 50% of total exercise points

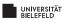

#### **TUTORIALS**

- ► Every **Wednesday**, **16-18** and **Thursday**, **16-18**
- ► 4 tutorials, 3 tutors: Maren Knop, Swen Simon and Harsha Manjunath
- ► Assignment of people to the 4 tutorials via Lernraum Plus (details will follow soon)
- ► One tutorial per day (Wednesday or Thursday) in English, the other one in German (ideal scenario)
- Either presence or Zoom meetings (links will be provided in time)
- ► Presentation of individual solutions during the online meeting, individually, or by groups of 2-3 people

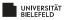

#### COURSE MATERIAL

- ► ... available on course website: https://gds.techfak. uni-bielefeld.de/teaching/2022summer/bda
  - ► Slides and pointers to literature
  - ► Excercise sheets
- ► Lernraum Plus: https://lernraumplus. uni-bielefeld.de/course/view.php?id=13388
  - ► Submission of exercise solutions
  - ► Self-managed forum

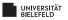

#### LITERATURE AND LINKS

- ► Jure Leskovec, Anand Rajaraman, Jeffrey David Ullman (2019). *Mining of Massive Datasets*. 3rd Edition, Cambridge University Press.
- Download: http://infolab.stanford.edu/ ~ullman/mmds/book0n.pdf
- ► *Materials*: http://www.mmds.org/
- Other Books: See eKVV. For maximum consistency other books less relevant.
- ► *Further Links:* To be provided during course.

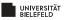

#### COURSE CURRICULUM

#### **Part 1: Foundations**

- ► Finding Similar Items I + II
- ► MapReduce / Workflow Systems I + II
- ► Mining Data Streams I + II
- ► Mining Frequent Itemsets
- Clustering

## Part 2: Applications

- ► Link Analysis (PageRank) I + II
- ► Recommendation Systems
- ► Web Advertisements
- ► Social Networks

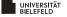

Organizational matters

What is Data Mining?

**Statistical Limits** 

**Useful Things** 

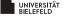

### THE 4 V'S OF BIG DATA

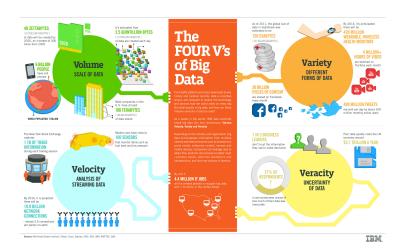

Provided by IBM Big Data & Analytics Hub

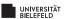

### THE 4 V'S OF BIG DATA: VOLUME

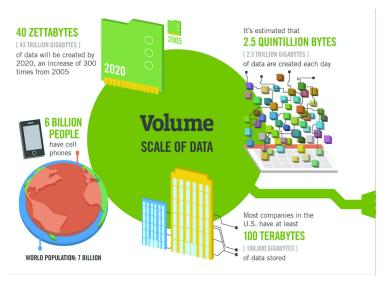

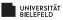

### THE 4 V'S OF BIG DATA: VELOCITY

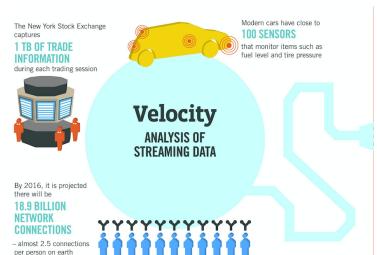

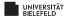

#### THE 4 V'S OF BIG DATA: VARIETY

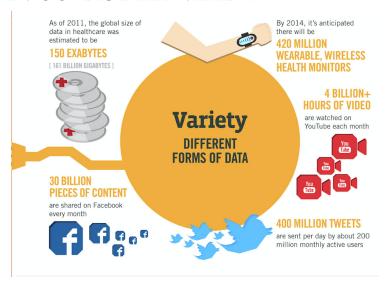

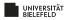

#### THE 4 V'S OF BIG DATA: VERACITY

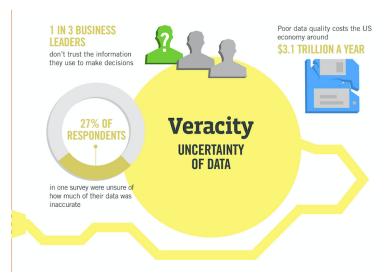

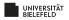

#### Data Mining – Meaning

- ▶ Data Mining (from 1990) is used interchangeably with
  - ▶ Big Data (from 2010)
  - ▶ Data Science (today)
- ▶ Data mining / Data Science / Big Data is about how to
  - store big data
  - manage big data
  - ▶ analyze big data ➡ THIS COURSE!

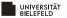

### DATA MINING - MODELING

► Often, data mining means to construct a map

$$f$$
: Data  $\rightarrow S$ 

where S is a set of useful labels, values, or similar, and analyze this map.

- ► Such a map is a *model*.
- ► *Example:* Detection of phishing emails

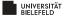

### MODELING: EXAMPLE

- Consider a weighting scheme that assigns a real number w(x) to words or phrases x
- ▶ The larger w(x) the more x is indicative of phishing emails
- ► For example, w(x) is large for x equal to "verify account"
- ► Consider the map *f* that maps emails *E* to real numbers where

$$f(E) = \sum_{x \in E} w(x)$$

that is, *f* sums up weights of all words/phrases in the email *E* 

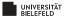

### DATA MINING - STATISTICAL MODELING

- ► A *statistical model* of the data is a *probability distribution* that describes the data.
- ► A *generative model* describes how the data is generated.
- ► *Example*:
  - ► Data is a set of integers
  - ► A statistical model may be a Gaussian distribution that fits the empirical distribution

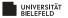

#### STATISTICAL MODELING - BASIC EXAMPLE

SET OF NUMBERS

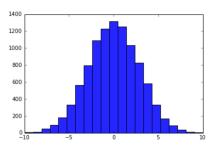

From stackoverflow.com:

- First fit a Gaussian to the empirical distribution of integers
- Mean and standard deviation sufficient for generating more numbers
   generative model

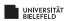

6

#### MACHINE LEARNING

- ► *Supervised Learning:* Computationally infer model f from data points x for which f(x) is known
- ► *Unsupervised Learning:* Computationally infer generative statistical model P(x)
- Or: computationally infer combinations of the two
- ► *Possible advantage*: model highly accurate
- ► *Possible disadvantage*: model too complex to be explainable 

  \*\* deep learning

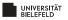

## MODELING: COMPUTATIONAL APPROACHES

- ► Provide probability distribution that reflects to have generated the data (see above)
- Summarize all data succinctly and approximately
  - Example: Compute the mean and standard deviation of numerical data
- Extract only the most prominent features of the data, and ignore the rest
  - Consider patient data: keep only height, age, gender, and blood pressure, and discard the rest

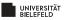

#### **SUMMARIZATION**

## **Interesting Examples**

- ► PageRank: Summarize each web page into one number
  - ► PageRank computes the number of times a random "web walker" hits a page; the more often, the more "important"
  - PageRank indicates relevance of web page (relative to a search)
- ► Clustering:
  - Group data points, and choose a summarizing representative for each group

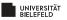

## CLUSTERING - EXAMPLE

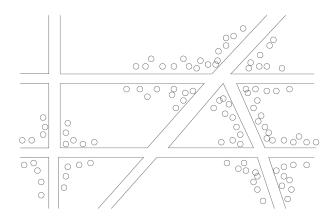

From http://www.mmds.org. Cholera cases on a map of London:

Clusters forming around contaminated wells

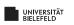

## FEATURE EXTRACTION: FREQUENT ITEMSETS

- ► Model: "baskets" containing (relatively small) sets of items
- ► Example: super market. Baskets = shoppers, items = items chosen for purchase.
- ► *Frequent itemsets*: Small groups of items re-appearing in many baskets.
- ► Example: burgers and ketchup form a frequent itemset consisting of two items.
- ► The set of frequent itemsets describes the "behaviour" (characterizes) the data.

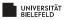

#### FEATURE EXTRACTION: SIMILAR ITEMS

- ► Model: Data = collection of sets
- ► *Similar items:* Pairs of sets that are sufficiently similar.
- ► Example: Amazon buyers, mining similar items refers to identifying shoppers that have purchased similar goods
- Used for recommending items to buyers; process is called collaborative filtering

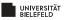

Organizational matters

What is Data Mining?

**Statistical Limits** 

**Useful Things** 

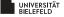

E

### DISCOVERING UNUSUAL EVENTS IN BIG DATA

- ▶ The more one searches, the more likely "unusual" events are discovered
- ► Are they still unusual?
- ► *Issue*: When looking at too many things at a time, one discovers things that are interesting, just because they are statistical artifacts
- ► *Example*: Total Awareness Information
  - ► American response to 9-11.
  - ▶ Attempt to spot "unusual" (terrorist like) behaviour in credit-card receipts, flight schedule records, hotel information, and so on.
  - Vast majority of "terrorist like" behaviour spotted harmless
- ▶ Bonferroni's principle deals with the corresponding limits

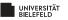

6

#### BONFERRONI'S PRINCIPLE

- ► The number of unlikely events to occur randomly will grow when data grows.
- ► So, when data is big, many "interesting" things may be bogus, because they are statistical artifacts.
- ► *Bonferroni's principle* computes the probability of unlikely events to occur by chance.

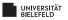

#### BONFERRONI'S PRINCIPLE – EXAMPLE

Spot group of "evil-doers" who regularly meet in a hotel.

- ightharpoonup There are one billion (10 $^9$ ) people to be watched
- On average: random people stay in a hotel 1 out of 100 days
- ► On average: a hotel holds 100 people
- ► So we can deal with 100 000 hotels, because

$$100\,000\times100=\frac{10^9}{100}$$

► Data: hotel records for 1000 days.

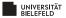

#### BONFERRONI'S PRINCIPLE – EXAMPLE

- ► Definition of evil-doers:
  Pairs meet in two different hotels on two different days
- ► *Let us assume that* there aren't any evil-doers
- ► *Question:* What is the probability to spot a pair of "evil-doers" although there aren't any, just by random effects?

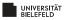

### RANDOM EVIL-DOERS: CALCULATION

Probability that two randomly picked people visit a hotel on one particular day:

$$0.01 \times 0.01 = 10^{-4}$$

► Probability that they choose the same hotel:

$$1 \times 10^{-5} = 10^{-5}$$

Probability that two random people meet in the same hotel on one day is:

$$10^{-4} \times 10^{-5} = 10^{-9}$$

► Probability that two random people meet in the same hotel on two particular, different days is:

$$10^{-9} \times 10^{-9} = 10^{-18}$$

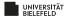

#### BONFERRONI'S PRINCIPLE – EXAMPLE

 Probability that two random people meet in the same hotel on two different days is

$$10^{-9} \times 10^{-9} = 10^{-18}$$

- Clearly the more people and the more days, the greater the chance that two random people meet in the same hotel on the same day.
- ► Number of pairs of people and pairs of days is:

$$\begin{pmatrix} 10^9 \\ 2 \end{pmatrix} = 5 \times 10^{17} \quad \text{and} \quad \begin{pmatrix} 1000 \\ 2 \end{pmatrix} = 5 \times 10^5$$

So, number of random(!) events that meet the definition of "evil-doing" is

$$10^{-18} \times (5 \times 10^{17}) \times (5 \times 10^5) = 250\,000$$

► **Summary:** A quarter million pairs of people look like "doing evil" just by chance

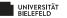

Organizational matters

What is Data Mining?

**Statistical Limits** 

**Useful Things** 

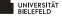

### USEFUL THINGS TO KNOW

- ► The TF.IDF measure of word importance
- ► Hash functions
- ► Secondary storage (disk) and running time of algorithms
- ► The natural logarithm
- ► Power laws

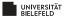

### TF.IDF: INTRODUCTION

- ► *Goal:* Find words in documents (such as emails, news articles) that are characteristic of the contents
- ► Example: in texts on the corona virus, you may see "corona", "virus", "infection", "cough", "fever" more often than usual
- ► However: the most frequent words are likely to be "the" and "and" (or the likes)
- ► So, words indicative of topics are rather rare.

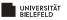

### TF.IDF: INTRODUCTION

- ► However: the most frequent words are likely to be "the" and "and" (or the likes)
- ► So, words indicative of topics are rather rare.
- ► While, of course, there are also many rare words (such as "albeit", "notwithstanding" or similar) that are not indicative of the topic, because rather generic.
- ► How to find words indicative of topics of interest?
- ► Compute the TF.IDF = Term Frequency times Inverse Document Frequency!

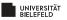

### COMPUTING THE TF.IDF

ightharpoonup Compute the *Term Frequency TF*<sub>ij</sub>

$$TF_{ij} = \frac{f_{ij}}{\max_k f_{kj}} \tag{1}$$

where  $f_{ij}$  is the number of occurrences of word i in document j.

- ▶ Note: the most frequent term in document *j* gets a TF of 1.
- ► Compute the *Inverse Document Frequency IDF* $_i$  of i as

$$IDF_i = \log_2(\frac{N}{n_i}) \tag{2}$$

where N is the number of documents overall, and  $n_i$  is the number of documents in which word i appears.

- ► So,  $n_i \le N$  and  $IDF_i \ge 0$
- ► TF.IDF for term *i* in document *j* is defined to be

$$TF_{ij} \times IDF_i$$
 (3)

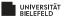

#### TF.IDF: EXPLANATIONS

- ► Terms with highest TF.IDF are often the terms that explain the document best. Why?
- ► If a word *i* appears in all documents:

$$IDF_i = \log_2(\frac{N}{n_i}) \stackrel{n_i = N}{=} \log_2(1) = 0$$

so that word cannot be characteristic of any document

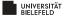

### TF.IDF: EXPLANATIONS

- ► Terms with highest TF.IDF are often the terms that explain the document best. Why?
- ► Suppose we have 2<sup>20</sup> documents
  - ► Suppose word w appears in  $2^{10}$  documents:

$$IDF_w = \log_2(2^{20}/2^{10}) = \log_2(2^{10}) = 10$$

Consider document j in which w appears 20 times, which is the maximum of appearances in one document:

$$TF_{wj} = \frac{20}{20} = 1$$
, so  $TF.IDF_{wj} = 10$ 

► Consider document *k*, in which *w* appears once:

$$TF.IDF_{wk} = \frac{1}{2}$$

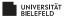

#### HASH FUNCTIONS

- ► A hash function takes a *hash-key x* as input and maps it to a bucket number.
- ▶ The bucket number is a an integer in the range from 0 to B-1, where B is the number of buckets.
- ► *Example*: Hash-keys are positive integers.

$$h(x) = x \mod B$$

which is the remainder of *x* when dividing it by *B*. Often, *B* is a prime.

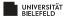

#### HASH FUNCTIONS

- ► If hash-keys are not integers, they are often converted to integers.
- Example: if hash-keys are strings, one can map each character to its ASCII code, and sum them up, before dividing them by B.
- If hash-keys have several components (such as arrays), convert each component to integer, and sum them up.
- ▶ Let  $h(x) := x \mod 5$ . Example:

$$h("AB") = h(ord('A') + ord('B')) = h(65 + 66) = h(131) = 1$$

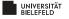

### NUMBER OF KEYS VS NUMBER OF BUCKETS

- ▶ Usually, there are more than *B* hash-keys conceivable; but usually not all of them are in use.
- ▶ If only less than *B* hash-keys are in use, with only little probability, hash collisions

$$x_1 \neq x_2$$
 but  $h(x_1) = h(x_2)$ 

happen to occur.

- ► If number of hash-keys is much larger than *B*, then hash functions "randomize" keys, by distributing them (optimally) uniformly across the whole range [0,B-1]
- ► That is more likely to happen when *B* is a prime

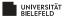

#### **INDEXES**

- Data structure that enables to retrieve all records specified by a particular feature.
- Example: Consider an address book with entries (name, address, phone number). We would like to retrieve all entries with a particular phone number.
- ► One solution is to use a hash table:

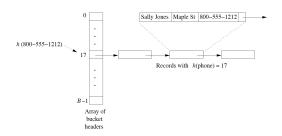

Hash table used as index for retrieving address records based by their phone number

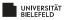

## SECONDARY STORAGE

- ▶ Important to keep in mind when dealing with big data: accessing data from disks (hard drives) costs time (and energy).
- ▶ Disks are organized into blocks; e.g. blocks of 64K bytes.
- ► Takes approx. 10 milliseconds to *access* and read a disk block.
- ► About 10<sup>5</sup> times slower than accessing data in main memory.
- And taking a block to main memory costs more time than executing the computations on the data when being in main memory.

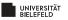

## SECONDARY STORAGE

- One can alleviate problem by putting related data on a single cylinder, where accessing all blocks on a cylinder costs considerably less time per block.
- This establishes a limit of 100MB per second to transfer blocks to main memory.
- ► If data is in the hundreds of gigabytes, let alone terabytes, this is an issue.
- ► Integrate this knowledge into runtime considerations when dealing with big data!

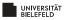

### THE NATURAL LOGARITHM I

► Euler constant:

$$e = \lim_{x \to \infty} (1 + \frac{1}{x})^x \approx 2.71828$$
 (4)

► Consider computing  $(1 + a)^b$  where a is small:

$$(1+a)^b = (1+a)^{(1/a)(ab)} \stackrel{a=1/x}{=} (1+\frac{1}{x})^{x(ab)} = ((1+\frac{1}{x})^x)^{ab} \stackrel{x \text{ large}}{\approx} e^{ab}$$

► Consider computing  $(1 - a)^b$  where a is small:

$$(1-a)^b = ((1-\frac{1}{x})^x)^{ab} \stackrel{x \text{ large}}{\approx} e^{-ab}$$

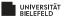

## EULER CONSTANT: TAYLOR EXPANSION OF $e^x$

► The Taylor expansion of  $e^x$  is

$$e^{x} = \sum_{i=0}^{\infty} \frac{x^{i}}{i!} = 1 + x + \frac{x^{2}}{2} + \frac{x^{3}}{6} + \frac{x^{4}}{24} + \dots$$
 (5)

- Convergence slow on large x, so not helpful.
- ightharpoonup Convergence fast on small (positive and negative) x.
- ightharpoonup Example: x = 1/2

$$e^{1/2} = 1 + \frac{1}{2} + \frac{1}{8} + \frac{1}{48} + \frac{1}{384} + \dots \approx 1.64844$$

ightharpoonup Example: x = -1

$$e^{-1} = 1 - 1 + \frac{1}{2} - \frac{1}{6} + \frac{1}{24} - \frac{1}{120} + \frac{1}{720} - \frac{1}{5040} \dots \approx 0.36786$$

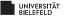

#### POWER LAWS

- ► Consider two variables *y* and *x* and their functional relationship.
- ► General form of a power law is

$$\log y = b + a \log x \tag{6}$$

so a linear relationship between the logarithms of x and y.

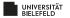

### POWER LAW: EXAMPLE

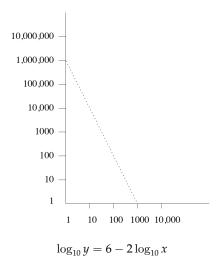

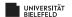

#### POWER LAWS

► Power law:

$$\log y = b + a \log x \tag{7}$$

► Transforming yields:

$$y = e^b \cdot e^{a \log x} = e^b \cdot e^{\log x^a} = e^b \cdot x^a$$

so power law expresses polynomial relationship  $y = cx^a$ 

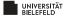

#### REAL WORLD SCENARIOS

- ► Node degrees in web graph
  - ► Nodes are web pages
  - ► Nodes are linked when there are links between pages
  - Order pages by numbers of links: number of links as a function of the order number is power law
- ► *Sales of products: y* is the number of sales of the *x*-th most popular item (books at amazon.com, say)
- ► *Sizes of web sites: y* is number of pages at the *x*-th largest web site
- ► *Zipf's Law*: Order words in document by frequency, and let *y* be the number of times the *x*-th word appears in the document.
  - ▶ Zipf found the relationship to approximately reflect  $y = cx^{-1/2}$ .
  - ▶ Other relationships follow that law, too. For example, *y* is population of *x*-th most populous (American) state.
- ► Summary: *The Matthew Effect* = "The rich get ever richer"

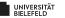

# MATERIALS / OUTLOOK

- ► See *Mining of Massive Datasets*, chapter 1
- ► See further http://www.mmds.org/in general for further resources
- ► Next lecture: "Finding Similar Items"
  - ► See *Mining of Massive Datasets* 3.1–3.6

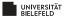